# **Les grands thèmes en terminale**

- Lois à densité: lois normales, loi uniforme
- Intervalles de fluctuation
- Intervalles de confiance

# **Les grands thèmes en ES/L**

### Statistiques probabilités

**En 1ière ES-L** Analyse de données (variance), Variable aléatoire discrète, loi binomiale Intervalle de fluctuation et prise de décision (cadre binomial) **En TES-L** 

Conditionnement

Lois à densité : uniforme, exponentielle, normale

Intervalle de fluctuation, estimation et intervalle de confiance au niveau de confiance de 95%

# **Les grands thèmes en S**

### Statistiques probabilités

#### **En 1ière S** Analyse de données (variance) Variable aléatoire discrète, loi binomiale Intervalle de fluctuation et prise de décision (cadre binomial) **En TS** Conditionnement, indépendance Lois à densité : uniforme, exponentielle, normale Intervalle de fluctuation, estimation et intervalle de confiance

# **Les grands thèmes en STI2D**

### Statistiques probabilités

#### **En 1ière**

Analyse de données (variance) Variable aléatoire discrète, loi binomiale Intervalle de fluctuation et prise de décision (cadre binomial) **En Terminale** Lois à densité : uniforme, exponentielle, normale Intervalle de fluctuation, estimation et intervalle de confiance au

niveau de confiance de 95%

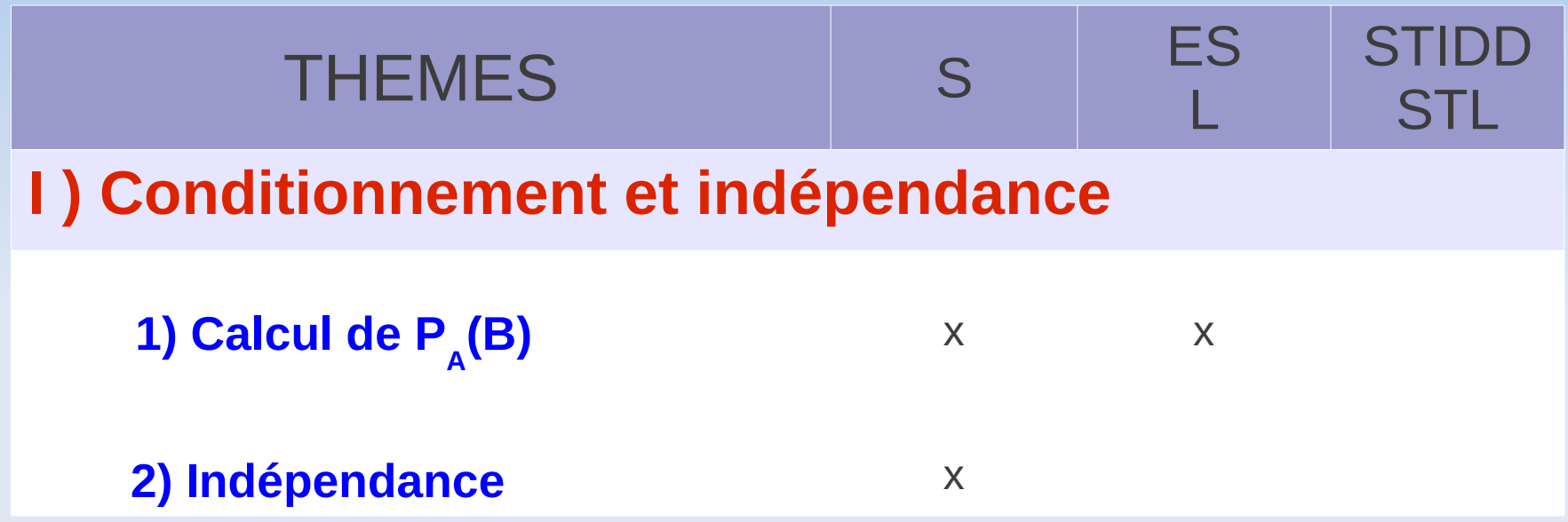

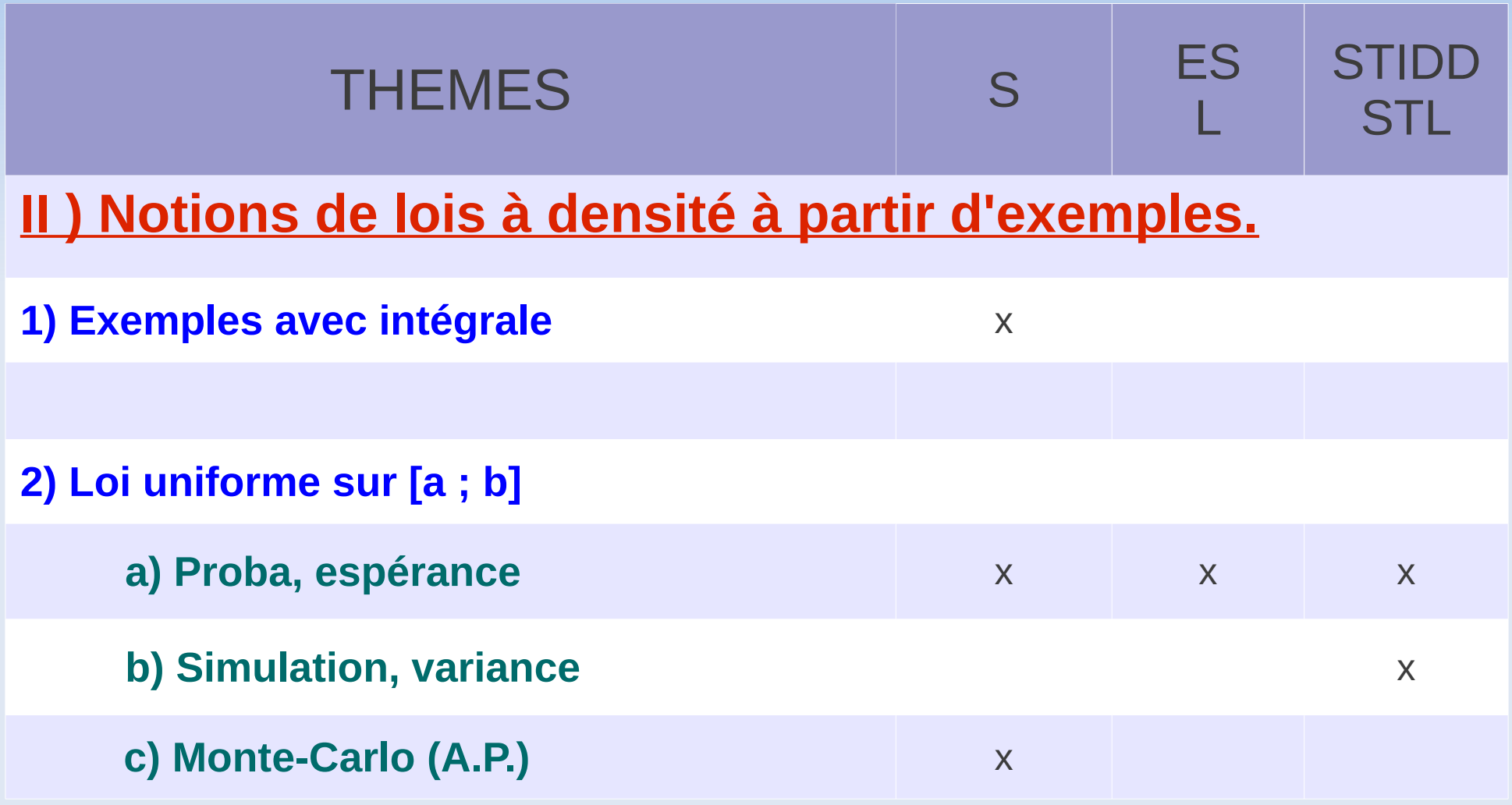

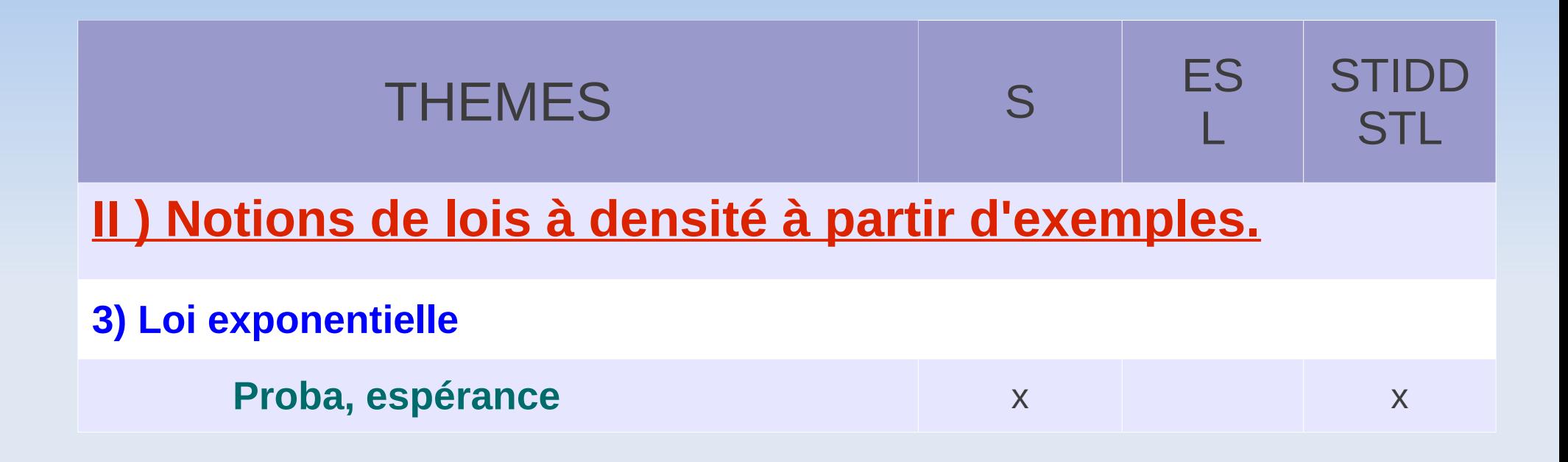

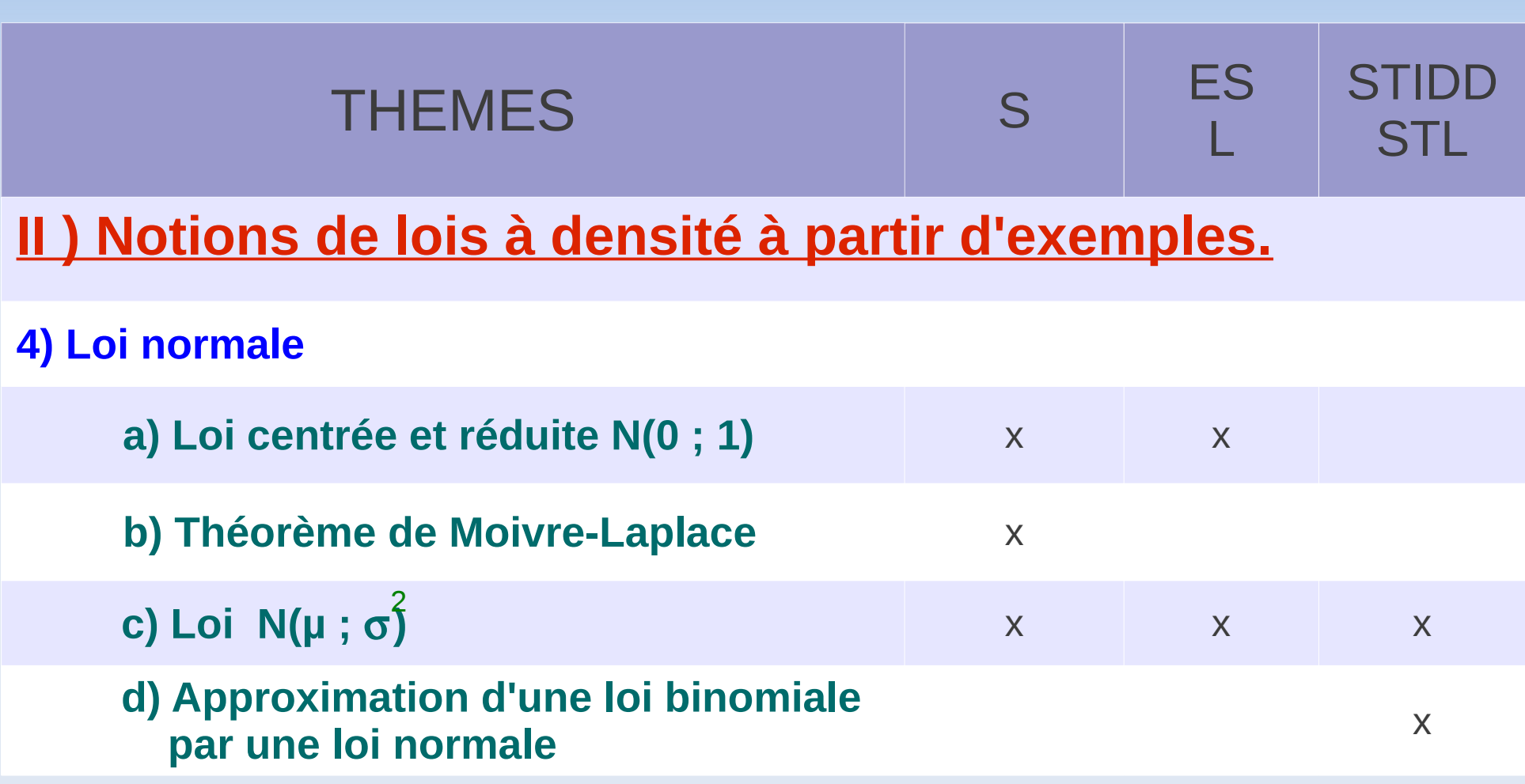

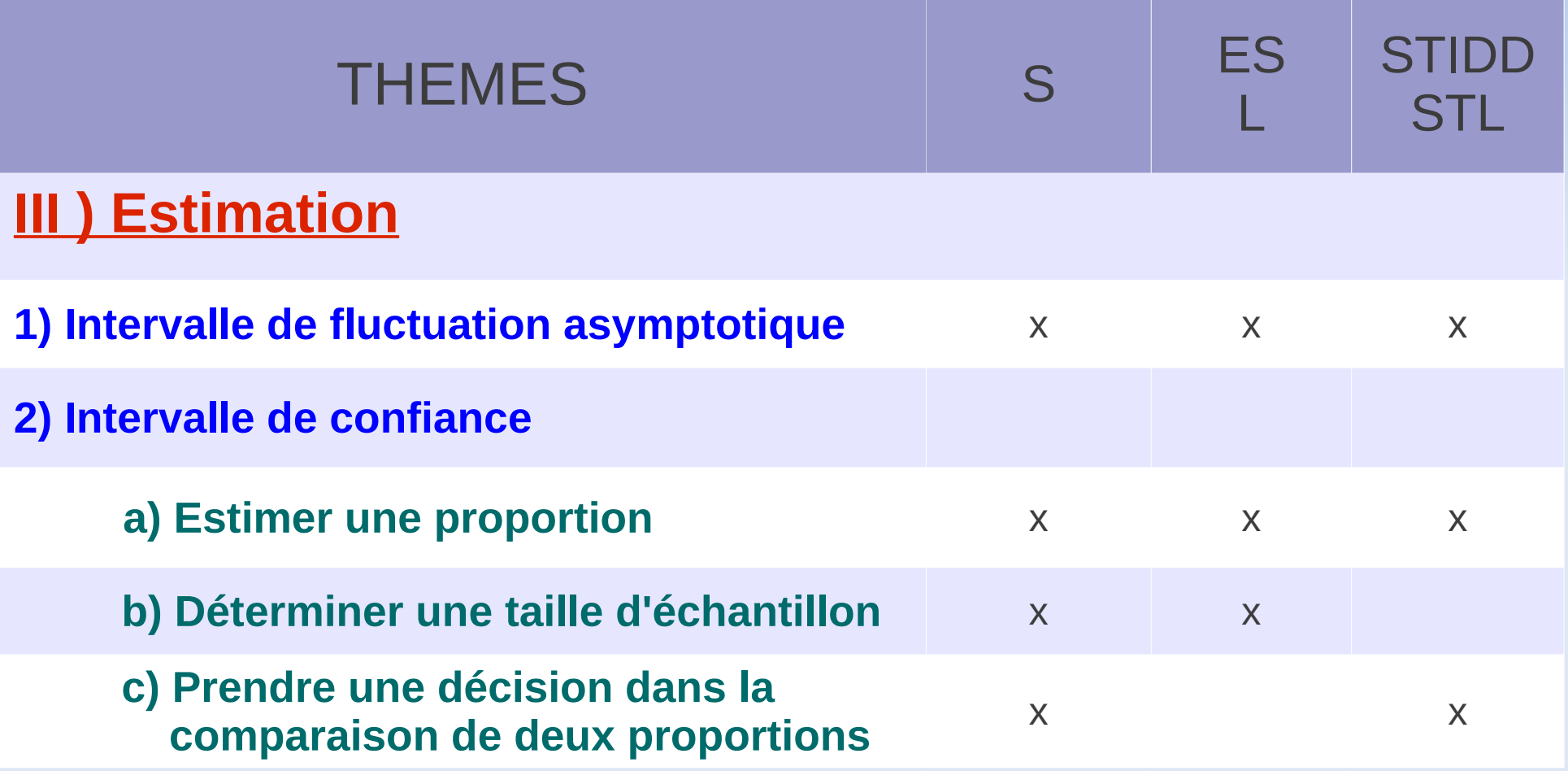

# **La loi normale centrée réduite**

La variable aléatoire X suit la loi normale N(0;1) de paramètres 0 et 1 lorsque sa densité de probabilité est la fonction *f* définie sur R par:

$$
f(t) = \frac{1}{\sqrt{(2\pi i)}} \times e^{\frac{-1}{2}t^2}
$$

## **La loi normale centrée et réduite**

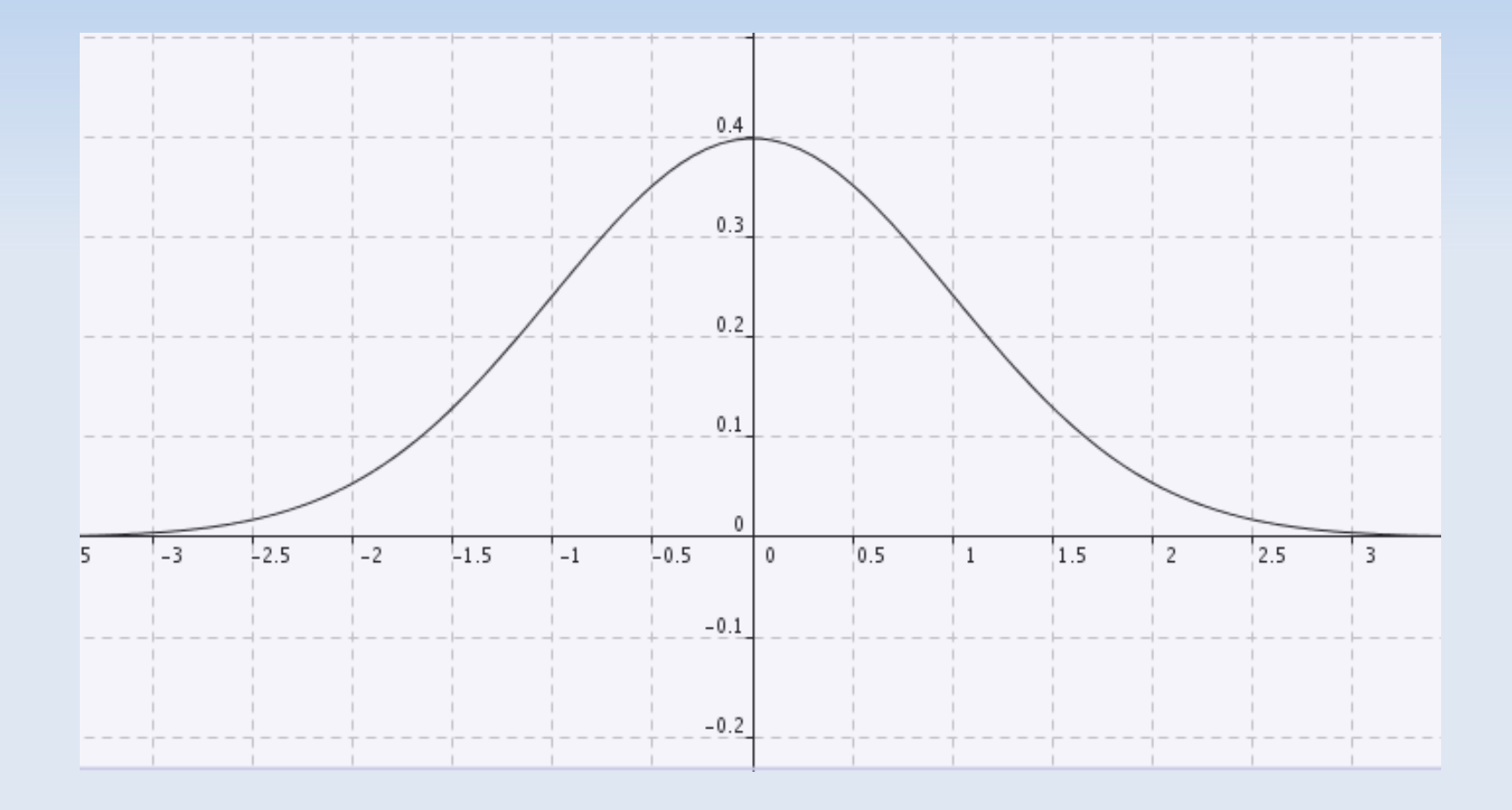

# Quelques propriétés des lois normales

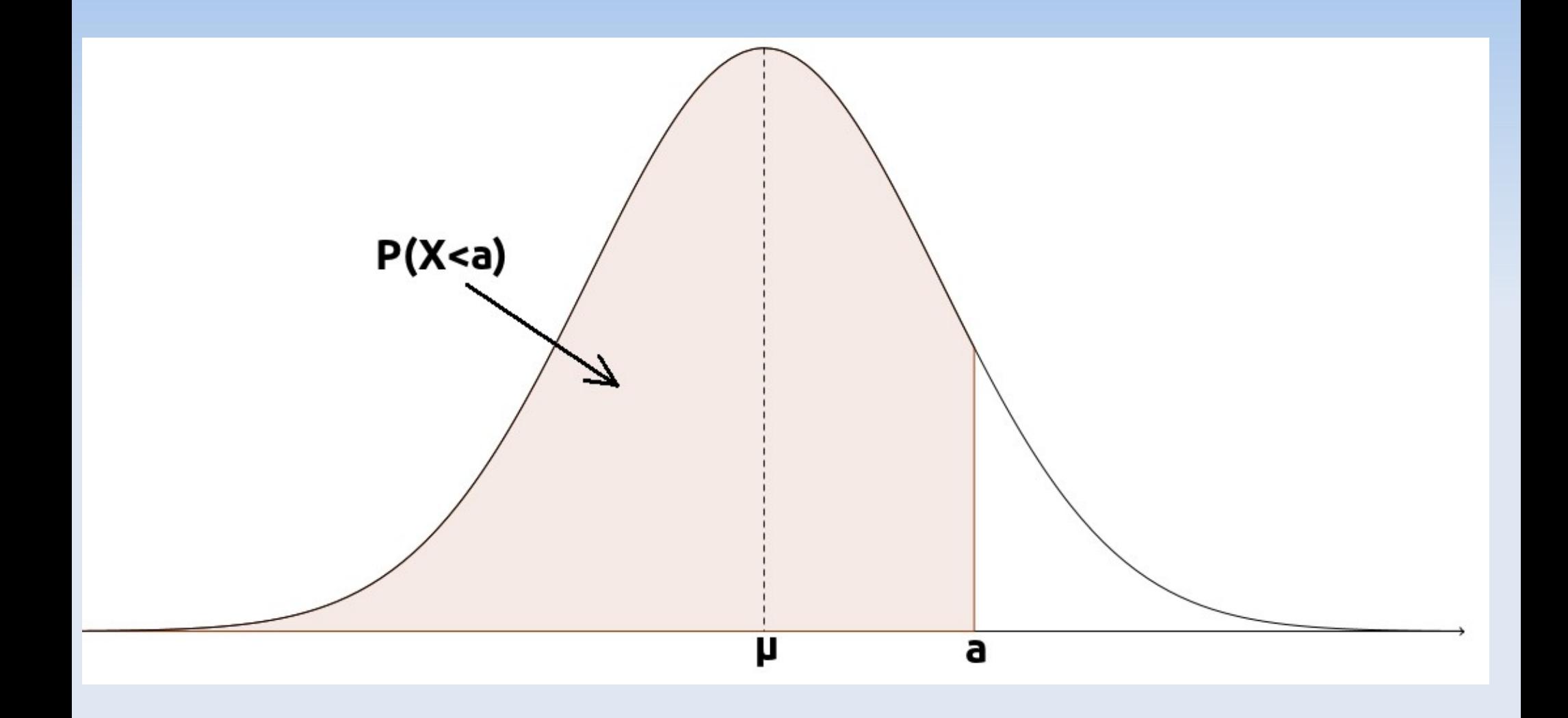

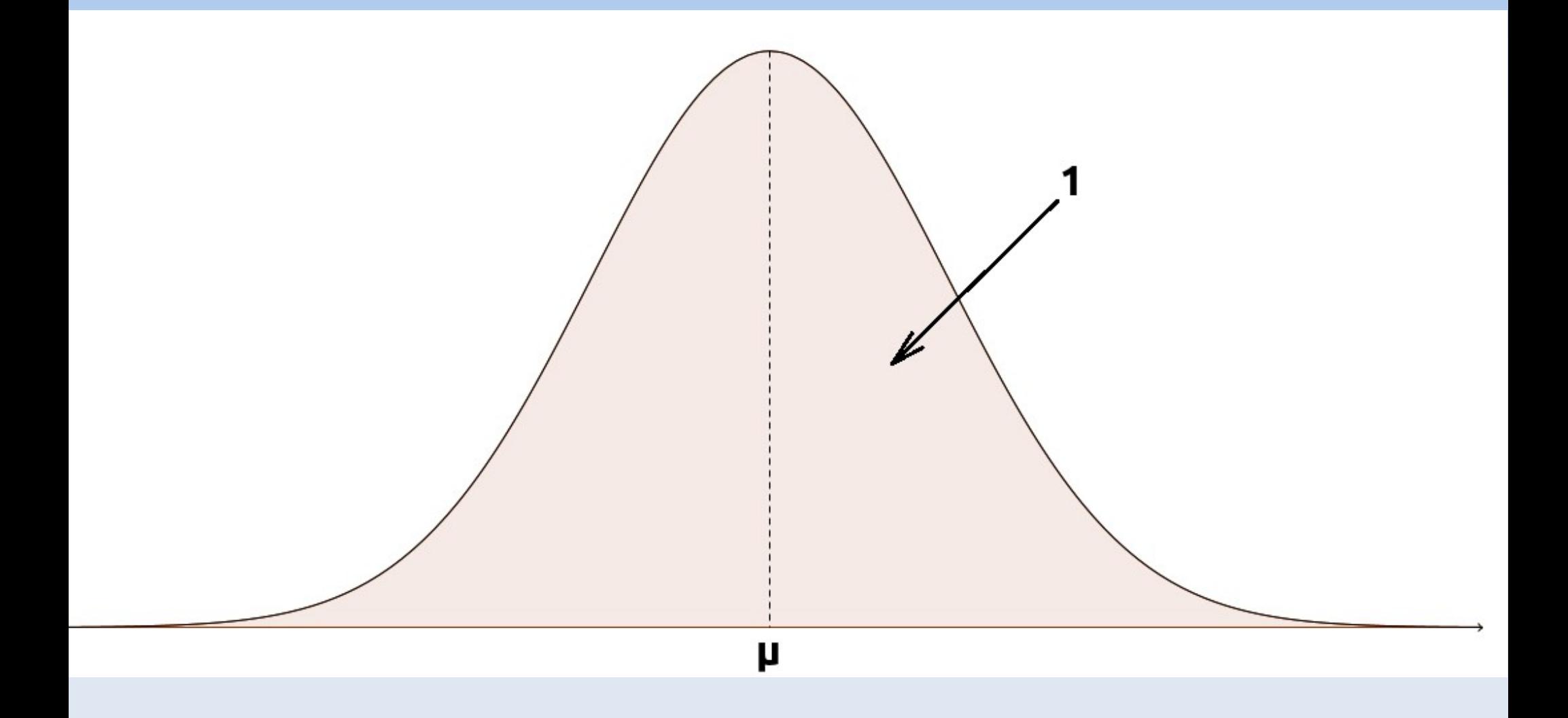

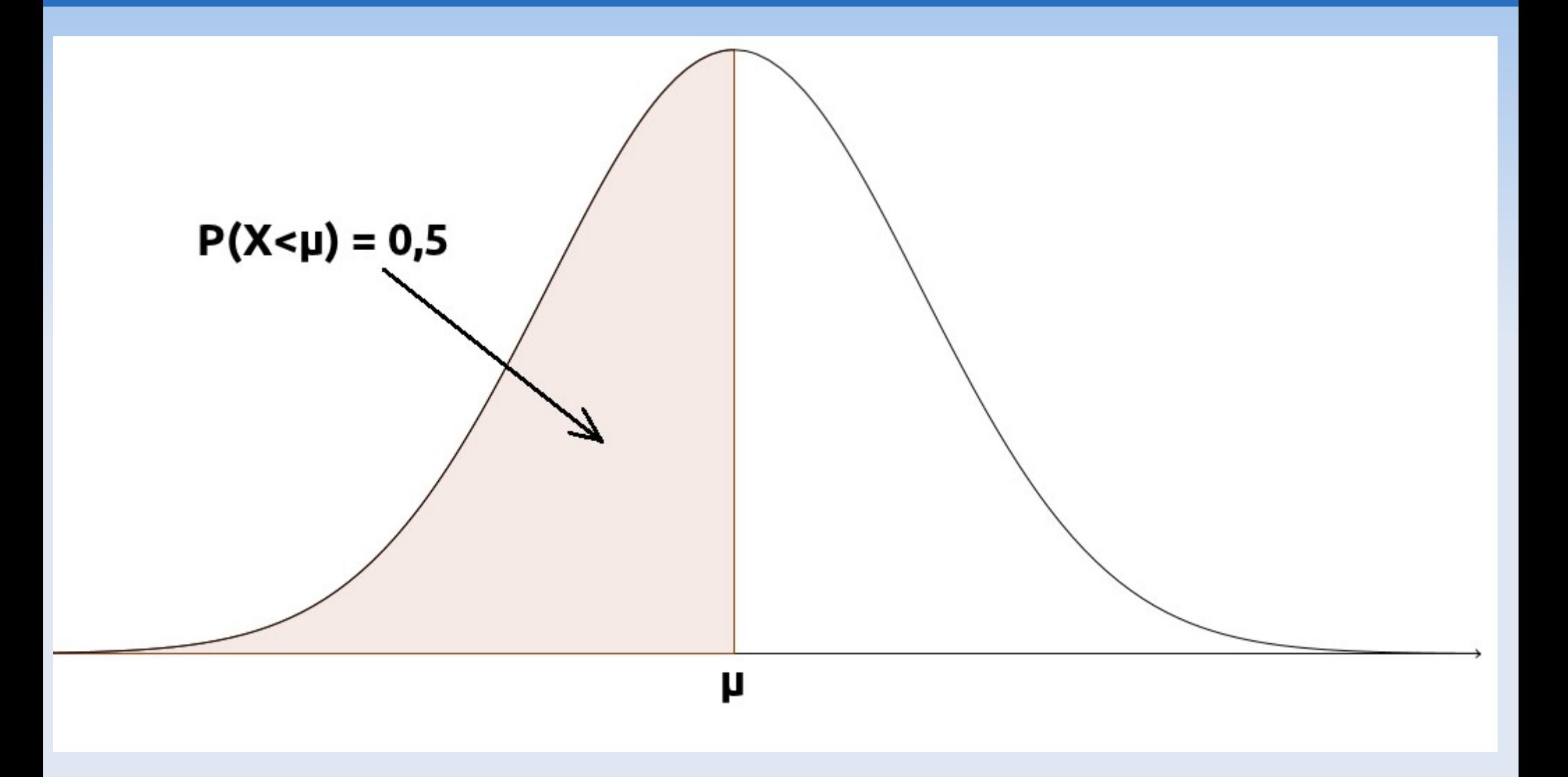

- ➢ Effets de µ et σ sur la densité d'une loi normale
- ➢ Centrage et réduction d'une loi normale de paramètres µ et σ

→ *animation géogébra*

# **Application**

La production annuelle en litres des vaches laitières de la race FFPN peut-être modélisée par une variable aléatoire à densité X, de loi normale de moyenne  $\mu$  = 6000 et d'écart-type σ = 400.

**1.** Calculer la probabilité qu'une vache quelconque de cette race produise moins de 5800 litres par an.

**2.** Calculer la production maximale prévisible des 30% de vaches les moins productives du troupeau

# **La calculatrice**

# 1. On s'intéresse à P(X<5800)

### Casio 35 et supérieur

Dans le menu RUN Dans le menu RUN > OPTN F6  $>$  F<sub>6</sub>  $>$  P (F1)

**On doit centrer et réduire X**. On tape alors P((5800-6000)/400) On obtient environ 0,30854

Dans le menu RUN > SHIFT Sketch (F4) Mode dessin  $> Y = (F1)$ On tape Graph  $Y = P(-0.5)$ Pour obtenir P(-0,5), on se reporte ci-dessus.

TI 83 et supérieur

**On calcule 0,5 – P(5800 < X < 6000)**

**On saisit :**

 $0.5 -$ 2nde → Distr (touche VARS) 2) Normalcdf( $\rightarrow$  Enter  $5800,6000,6000,400$   $\rightarrow$  Enter

VALEUR RETOURNEE : 0.308 537 531 7

# **La calculatrice**

## Casio 35+ et supérieur TI 83 et supérieur 2. On s'intéresse à P(X< v)=0,3 et on cherche v

Dans le menu STAT > DIST (F5) > Norm (F1) > InvN (F3)

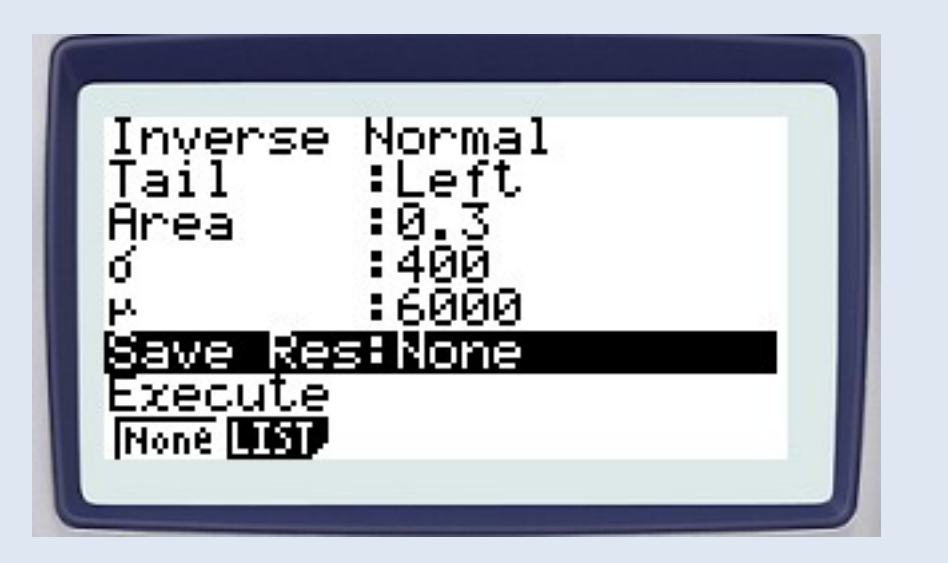

**InvNorm(0.3,6000,400)**

2nde → Distr 3) invNorm( + enter  $0.3,6000,400$  + enter

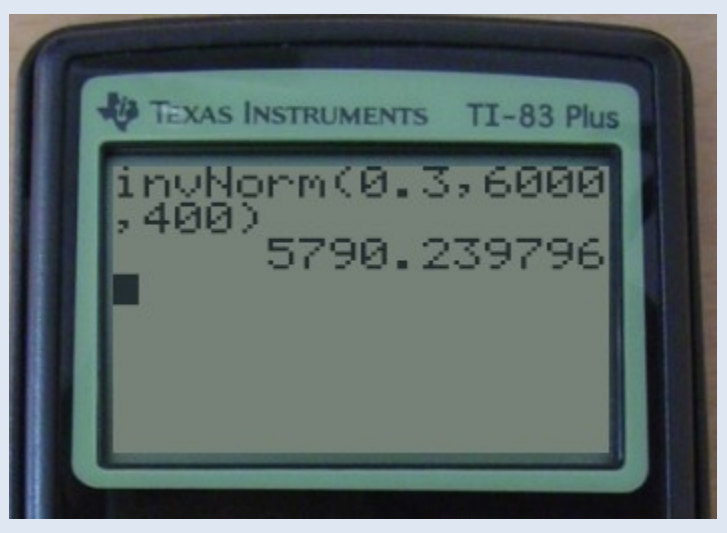

La calculatrice donne environ 5790 litres

## **Théorème de Moivre-Laplace**

• On suppose que pour tout entier n, la variable aléatoire X**n** suit une loi binomiale de paramètres n et p.

• On pose 
$$
Z_n = \frac{X_n - np}{\sqrt{np(1-p)}}
$$

Alors pour tous réels a et b avec a < b on a:

$$
\lim_{n \to +\infty} P\left(a \leq Z_n \leq b\right) = P\left(a \leq Z \leq b\right) = \int_a^b \frac{1}{\sqrt{2\pi}} e^{-\frac{x^2}{2}} dx
$$

# **Conditions d'approximation**

```
On pourra remplacer 
      P(a \leq Zn \leq b)par
     P(a \le Z \le b)
```
sous les conditions

- $n \geq 30$
- $\blacksquare$  np  $\geq$  5 et n(1 p)  $\geq$  5

→ *animation géogébra*

# **Centrage et réduction de X<sup>n</sup>**

Soit X n  $\rightarrow$  B(n; p)

Donc les valeurs de X n sont 0, 1, 2, …, n.  $E(X_n) = np$  $σ(X<sub>n</sub>) = √np(1-p)$  noté σ par la suite

# **Centrage et réduction de X<sup>n</sup>**

Soit 
$$
X_n \rightarrow B(n; p)
$$

On définit la variable

$$
Z_n = \frac{X_n - np}{\sqrt{np\left(1 - p\right)}}
$$

Les valeurs de Zn sont : (0 – *np*)/σ ; (1 – *np*)/σ ; … ; (*n* – *np*)/σ

➔ CES VALEURS SONT DISTANTES DE 1/σ

# **Centrage et réduction de X<sup>n</sup>**

Soit X n B( → *n* ; *p*) ; Z<sup>n</sup> ∈{(0 – *np*)/σ ; … (*n* – *np*)/σ} P(Z<sup>n</sup> = (k – *np*)/σ) = P(X<sup>n</sup> = k)

- → Les bâtons du diagramme de Z sont de même hauteur que ceux du diagramme de X
- ➔ En revanche, l'espacement entre les bâtons pour  $Z_{n}$  est 1/ $\sigma$  alors que pour  $X_{n'}$ , les bâtons sont espacés de 1.

# **Les deux diagrammes**

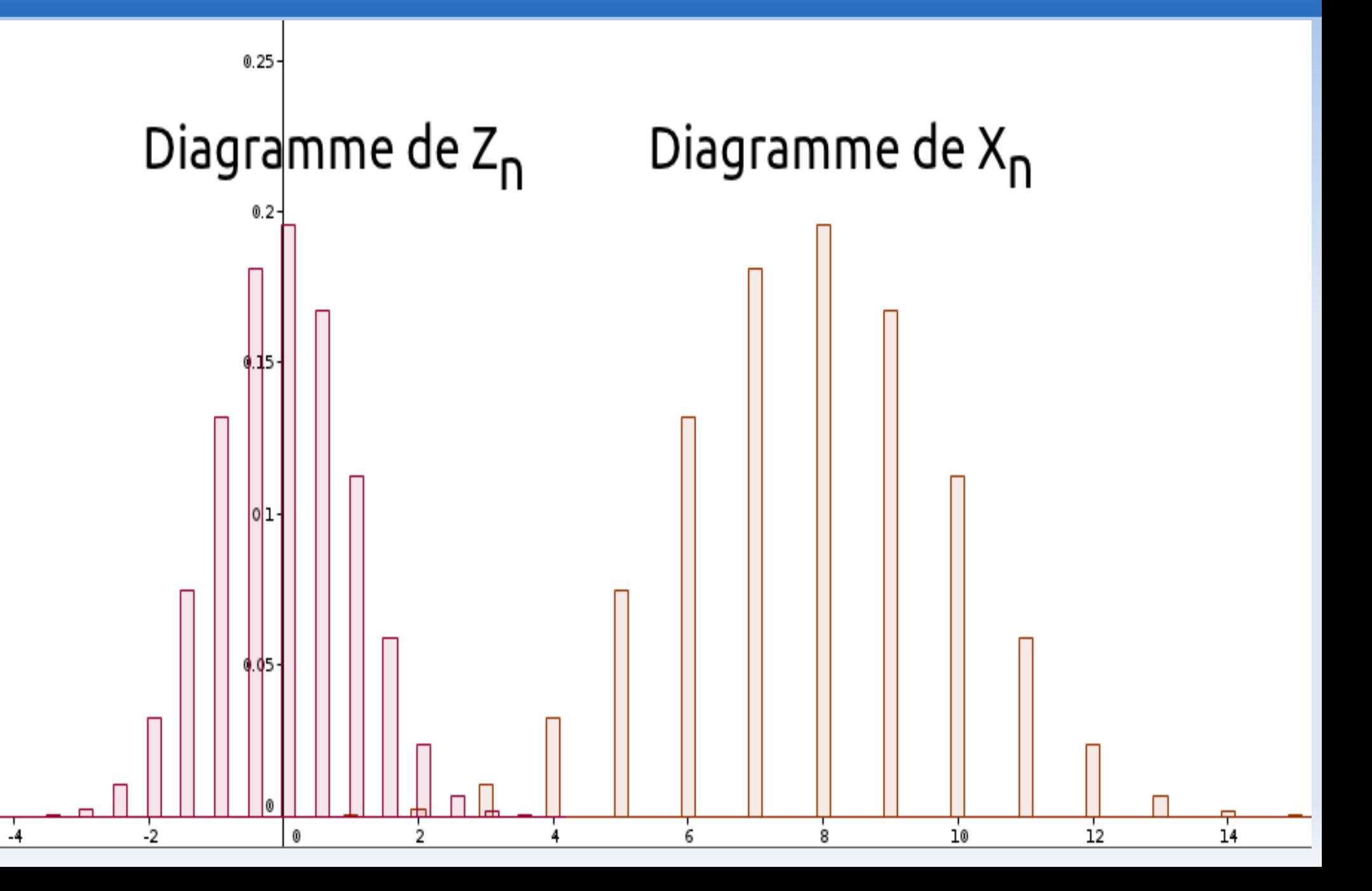

On veut maintenant transformer le diagramme en bâtons de Z n en un diagramme en barres avec la contrainte suivante :

### **HAUTEUR DES BÂTONS = AIRE DES BARRES**

## **Transformation bâtons → barres**

![](_page_26_Figure_1.jpeg)

## **Transformation bâtons → barres**

![](_page_27_Figure_1.jpeg)

## **bâtons → barres → Loi normale**

![](_page_28_Figure_1.jpeg)

# **Application**

Une enquête permet d'estimer que la probabilité qu'une lettre, prélevée au hasard dans le courrier d'une entreprise, parvienne à son destinataire, en France le lendemain est 0,7. On admet que l'entreprise expédie 100 lettres par jour et on note X la v.a.qui associe à un jour au hasard le nombre de lettres qui parviendront le lendemain à leur destinataire.

 Calculer la probabilité qu'au moins 80 des 100 lettres parviennent à leur destinataire le lendemain

# **Solution**

X 100 suit une loi binomiale de paramètres 100 et 0,7. Soit  $Z_{100} =$  $X$ <sub>100</sub>−70 √21

■ On s'intéresse à P(X<sub>100</sub> ≥ 80) = P(Z<sub>100</sub> ≥ 10/ $\sqrt{21}$  ) n≥30, np≥5 et n(1-p)≥5,  $\Rightarrow P(Z_{100} \ge 10/\sqrt{21}) \approx P(Z \ge 10/\sqrt{21})$ 

■ La machine fournit :  $P(Z \ge 10^{1/21}) \approx 0,14548...$ 

### **HYPOTHESES :**

- ➔ p = proportion de présence d'un caractère donné dans une population
- ➔ p = probabilité d'apparition d'un événement
- ➔ On prélève un échantillon de taille n.

$$
\rightarrow X_n \rightarrow B(n:p)
$$

### **HYPOTHESES :**

 $\rightarrow$  X n  $\rightarrow$  B(n; p)

- $\rightarrow$  On pose  $\alpha \in ]0;1[$  (ex.  $\alpha = 0,05]$ )
- ➔ On cherche *a* et *b* tels que :

**P(X**<sub>n</sub> ∈ [a; b]) ≥ 1 – α (ex. P(X<sub>n</sub> ∈ [a; b]) ≥ 0,95)

[*a* ; *b*] est appelé "intervalle de fluctuation de X n  $\frac{1}{2}$ <u>au seuil 1 - α</u>"

### **DETERMINATION DE L'I.F. :**

➔ **EN SECONDE**

I.F. de F<sub>n</sub> = X<sub>n</sub>/n : [p - 
$$
\frac{1}{\sqrt{n}}
$$
; p +  $\frac{1}{\sqrt{n}}$ ]

#### ➔ **EN PREMIERE**

➔ On calcule les probas cumulées de la loi B(n ; p).

#### ➔ On cherche :

- $\blacksquare$  a = + petit entier tel que P(X  $\le$  a) > 0,025
- $\bullet$  b = + petit entier tel que P(X  $\leq$  b)  $\geq$  0,975
- $\rightarrow$  [a; b] est un I.F. de X

#### ➔ **EN TERMINALE**

➔ On va utiliser le théorème de Laplace.

#### **DETERMINATION DE L'I.F.:**

**→ EN TERMINALE** 

➔ On va calculer un I.F. ASYMPTOTIQUE

→ On détermine u<sub>α'</sub>, unique réel tel que  
**P(-u**<sub>α</sub> **< Z < u**<sub>α</sub>**)** = **1** – α   où Z 
$$
\rightarrow
$$
 N(0; 1)

![](_page_34_Figure_5.jpeg)

$$
\begin{cases}\n\alpha = 0.05 \Rightarrow u_{\alpha} = 1.96 \\
\alpha = 0.01 \Rightarrow u_{\alpha} = 2.58\n\end{cases}
$$

![](_page_35_Figure_1.jpeg)

**· RAPPELS** X n  $\sqrt{ }$  B(n ; p)  $\alpha \in \left]0;1\right[$ u<sub>α</sub> précédemment défini

$$
\frac{\text{TH DE LAPLACE: } \lim_{n} P(F_{n} \in I_{n}) = 1 - \alpha}{\text{Où } I_{n} = [p - U_{\alpha} \frac{\sqrt{p(1-p)}}{\sqrt{n}}, p + U_{\alpha} \frac{\sqrt{p(1-p)}}{\sqrt{n}} ]}
$$

I n est un I.F. asymptotique de F n au seuil 1 -  $\alpha$ 

![](_page_36_Figure_1.jpeg)

Alors, on peut approcher  $P(F_n \in \mathsf{I})$ n ) par 1 -  $\alpha$ 

### **- CHAMPS D'APPLICATION :**

- ➔ p = proportion CONNUE de présence d'un caractère donné dans une population
	- Dans une sous-population, on cherche à savoir si la proportion d'apparition du caractère est identique.
- ➔ Représentativité d'un échantillon.
- ➔ Détermination de la taille d'échantillon nécessaire à la réalisation d'une contrainte.

# Un exercice très classique..

Un jeu consiste à tirer une boule dans une urne contenant **3 boules blanches et 7 boules noires.** Si la boule tirée est blanche, alors la partie est gagnée, sinon elle est perdue. Sur **50** personnes ayant participé à ce jeu, seulement **8** ont gagné ; peut-on soupçonner l'organisateur de tricher ?

# **Programme de seconde :**

- On fait l'hypothèse qu'il n'a pas triché.
- On assimile les 50 tirages à un échantillon de taille n = 50 extrait d'une population dont la proportion des parties gagnantes est  $p =$ 0,3.
- Les conditions  $n \geq 25$  et  $0,2 \leq p \leq 0,8$  sont vérifiées.

•

# **Programme de seconde :**

• Intervalle de fluctuation :

• 
$$
\left[p - \frac{1}{\sqrt{n}}; p + \frac{1}{\sqrt{n}}\right] = [0, 159; 0, 441]
$$
  
proportion observe:  $\frac{8}{50} = 0, 16$ 

• Conclusion : on ne peut pas rejeter l'hypothèse au seuil de risque de 5%.

# **Programme de 1ère**

- On fait l'hypothèse qu'il n'a pas triché
- On considère la variable aléatoire X égale au nombre de parties gagnées dans un échantillon de 50 tirages.
- X suit la loi binomiale de paramètres  $n = 50$  et  $p = 0.3$
- On considère les entiers a et b tels que :
	- $\rightarrow$  a est le plus petit entier tel que p(X≤a) ≥ 0,025
	- → b est le plus petit entier tel que p(X≤b) ≥ 0,975

# **Programme de 1ère**

![](_page_42_Picture_58.jpeg)

[0,18 ; 0,44]

$$
\frac{8}{50} = 0,16 \qquad \frac{9}{50} = 0,18 \qquad \frac{22}{50} = 0,44
$$

Conclusion : on rejette l'hypothèse au seuil de risque de 5%.

![](_page_42_Picture_59.jpeg)

# **Programme de terminale :**

• On fait l'hypothèse qu'il n'a pas triché

•

•

- Les conditions  $n \ge 30$ ;  $np \ge 5$ ;  $n(1-p) \ge 5$ sont vérifiées.
- On détermine l'intervalle de fluctuation asymptotique au seuil de 95% :

• 
$$
\left[p-1, 96\frac{\sqrt{p(1-p)}}{\sqrt{n}}; p+1, 96\frac{\sqrt{p(1-p)}}{\sqrt{n}}\right]; [0, 173; 0, 427]
$$
  
\n•  $\frac{8}{50} = 0.16$ 

• Conclusion : on rejette l'hypothèse au seuil de risque de 5%.

# **INTERVALLES DE CONFIANCE**

#### **HYPOTHESES :**

- ➔ p = proportion de présence d'un caractère donné dans une population
- ➔ p = probabilité d'apparition d'un événement
- ➔ p est supposée **INCONNUE**
- ➔ On prélève un échantillon de taille n. X n  $\curvearrowright$   $\rightarrow$  B(n; p)

# **INTERVALLES DE CONFIANCE**

#### **DEFINITION D'UN I.C. :**

I est un I.C. de p au seuil  $(1 - \alpha)$  si :

$$
P(I \text{ continue } p) \ge 1 - \alpha
$$
\n
$$
\text{aléatoire}
$$
\n
$$
\text{Au seuil } 0,95 : I = [F_n - \frac{1}{\sqrt{n}} \quad ; F_n + \frac{1}{\sqrt{n}} \quad ]
$$

# **INTERVALLES DE CONFIANCE**

#### **CHAMPS D'APPLICATION :**

rappel : p = proportion **INCONNUE** de présence d'un caractère donné dans une population

- ➔ Estimer p à l'aide d'un intervalle.
- ➔ Détermination de la taille d'échantillon minimum pour que l'I.C. de p soit d'amplitude inférieure à un réel positif donné.

→ *animation tableur*